# **PROFESSOR GPS/GPRS SECURITY SYSTEM PROTOCOL**

## **GPM500-V 10.0**

# **Introduction**

There are 3 main group: (1) Keep alive procedure, (2) Automatic report format and (3) server control command.

In order to make the UNIT work under both GPRS and SMS, the server command may need to send the control commands via GPRS or SMS, except some omissions explained in the following sections.

#### **Pocket header:**

(1) Sent by the UNIT: %%[ID] (the UNIT will always send its ID right after the header'%%') (2) Sent by the server: && **Pocket end byte:**   $[CR][LF]$   $(0x0D 0x0A)$ If it is a acknowledge packet from the UNIT, the end bye will have this format: 'OK[CR][LF]'

# **Communication Protocol for Professor AVL unit**

# **1. Keep alive Packet.**

The UNIT will automatically send this packet to the server every 'x' seconds in order to maintain connection in UDP or TCP modes. It can be programmed outside from the PC setup program, SMS command, or define by the server. By default, the time interval is 180 seconds (3 minutes). When the server received the packet, it will return it without the 'ID' to reduce the cost.

The Keep alive Packet will use the following format: Sent by the UNIT %%[ID],[Counter] [CR][LF] Return by the SERVER &&[Counter] [CR][LF] For example Sent by the UNIT Return by the SERVER **ASCII** 1st send: %%PTM01,0[CR][LF] &&0[CR][LF] **HEX** 25 25 50 54 4D 30 31 2C 30 0D 0A 26 26 30 0D 0A **ASCII** 2nd send: %%PTM01,1[CR][LF] &&1[CR][LF] **HEX** 25 25 50 54 4D 30 31 2C 31 0D 0A 26 26 30 0D 0A %% and && are the packet headers  $[CR] [LF] (0X0D, 0X0A)$  is the end byte. **[ID]**: The UNIT ID in alphanumeric string, which can be as long as 15 characters. For example, PTM01, or 1234567890… **[Counter]**: 1 byte in ASCII from 0 to 9. UNIT will automatically increase '1' every time.

### **For example:**

1st send: %%PTM01,0[CR][LF] back: &&0[CR][LF] 2nd send: %% PTM01,1[CR][LF] back: &&1[CR][LF]

…

```
.. send: %% PTM01,9[CR][LF] 
back &&9[CR][LF] 
.. send: %% PTM01,0[CR][LF] 
back &&0[CR][LF]
```
# **2. UNIT Report Packet.**

The UNIT will regularly send the message to the server and the report packet will use the following format:

**%%** 

## **[ID],[GPS Valid],[Date & Time],[Loc],[Speed],[Dir],[Temp],[Status],[Event],[Message] [CR][LF]**

DESCRIPTION:

**'%%'** is the header and '[CR][LF]' is the end byte.

**[ID]** : The UNIT ID in alphanumeric string, which can be as long as 15 characters.

For example, PROFESSOR00001, or 1234567890…

**[GPS Valid]**: This string will be only L or A.

If it is A, it means that the GPS data is valid.

If it is L, then the current GPS data is not valid. The report will be represented with the last known GPS data.

**[Date & Time]**: The string contains the date and time from GPS data. (GMT Greenwich Mean

Time) Fixed length in 12 digits.

The format is:

Year month day hour minute second

For example, the string 040315131415 means:

The date is "Year 2004, March, Day 15 "

and the time is "13:14:15 "

**[Loc]**: The string contains the GPS location.

For example, the string N2446.5321E12120.4231 means

"North 24 degrees 46.5321 minutes

"East 121 degrees 20.4231 minutes"

Or S2446.5281W01234.5678 means

"South 24 degrees 46. 5281 minutes" = "South  $24.7755$  degrees" = "South 24" degrees 46 minutes 31.69 seconds"

"West 12 degrees 34.5678 minutes" = "West 12.57613 degrees" = "West 12 degrees 34 minutes 34.07 seconds"

**[Speed]**: The string provides the GPS speed in kilometers per hour. NON-fixed length and the value is from 0 to 999.

For example, 20 means 20 km per hour. 1 means 1 km/h, and 110 means 110km/h.

**[Dir]:** The string provides the GPS direction in degrees. And this value is between 0 and 359 degree. (no decimal)

For example, 311 means 311 degree to the north. 0 means 0 degree to the north.

**[Status]**: We use eight ASCII characters to represent 32 bit binary number. Each bit represents

a flag in the UNITs status register. The status string will be represented in HEX for

each set of the byte. To display a four-byte string, there will be 8 digits string

The first two bytes indicate the external alarm status, the third byte indicate the direct

inputs from the UNIT and the forth byte indicates the GPRS/GPS status of the UNIT.

#### Bit | description

------------------------------------------------------------------------------------------------

- 0 | Panic function (External Alarm) (External Alarm no support)
- 1 | Not in use
- 2 | Engine Starter Disable (on/off) (internal real output)
- 3 | Alarm armed on/off (External Alarm)
- 4 | Anti-car jack function on/off (External Alarm no support)
- 5 | Not in use
- 6 | Anti-car jack engine starter disable on/off (External Alarm no support)
- 7 | Shock sensor (External Alarm no support)
- 8 | Ignition Trigger on/off

------------------------------------------------------------------------------------------------

17 | Ignition Status on /off (Internal Real input)

22 | Over speed Limit status on/off

-------------------------------------------------------------------------------

- 24 | Fixed timing report mode on/off
- 25 | Intelligent time report mode on /off
- 26 | **UNIT in (GPRS mode(1)/ SMS mode(0)) \_ always =1**
- 27 | Keep alive procedure is on/off
- 28 | Fix Distance report mode on/off
- 29 | Self-diagnostic procedure on/off
- 30 | Speeding report on/off
- 31 | TOW report mode on/off

Example:

When the server receives the status string (in HEX) '01034802', it can be translated as:

01 means : >>> 00000001

Fixed timing report mode on

03 means : >>>00000011 DOOR status and Ignition Status is on. 02 means : >>> 00000010 Not in use **[Event]: Only one event will be sent at a time.**  GROUP A: (BASIC event) ASCII Description 101 Over the defined maximum speed limit 102 Self-diagnostic report 108 Fix time report 109 Fix distance report 110 Intelligent report 112 External battery is removed. 118 Unit Wake up report. 150 Help Button trigger Group B 201 Enter panic mode (External Alarm no support) 202 Exit panic mode (External Alarm no support) 253 Ignition Trigger on Example: if the STATUS BIT '17' has been changed from '0' to '1', the 'EVENT 253' will be generated and sent to the server. 254 Ignition Trigger off Example: if the STATUS BIT '17' has been changed from '1' to '0', the 'EVENT 254' will be generated and sent to the server. 401 Request current location 406 Read the UNIT's firmware version. 409 Reset UNIT

Report Setup ACK event

505 Setup SMS or dial out number

506 Setup monitor telephone number

- 510 Setup APN, user name, password
- 531 Setup Fixed time report
- 532 Setup Intelligent report
- 533 Setup Intelligent history report
- 534 Setup the Maximum speed limit
- 536 Setup the fixed distance report
- 539 Remote setup server IP and port

#### **565 Set Report for Engine Starter Disable on/off (internal real output)**

569 Report for kill start control/4th stage of the anti-car jacking mode to Enable or Disable

(External Alarm no support)

- 591 Unit send bar code information from the Bar code scanner (no support)
- 598 Unit send "message" to server via GPRS or SMS

### **[Message]: Report configuration information and text**

Format: [any text message] | CFG: xxxx,xxxx | No starting character for the plain text, but the end character '|' will need to be added. The configuration message will start will head 'CFG:' and end by a end character '|'. At the moment, we will use this field to transmit text info from the external terminal and also the command configuration parameters.

# For G500:

When G500 try to send a un-delivered report, CFG message will as below: %%G500,A,050916070549,N2240.8887E11359.2994,0,000,NA,D3800000,150,CFG:resend| It defined the re-sent reports.

## For TLU<sup>.</sup>

As for the meaning of TLU CFG message, there is some related description text marked with 1) Duty-On report: it has an additional User-ID segment. %%8888,A,050929003153,N2240.6927E11359.3980,60,185,C+28,C3800000,151,CFG:1234| 2) Duty-Off report: it has the following additional message segment. CFG:User-ID, Maximum speed, Average speed, Total trip distance, Total duration, Total time over speed duration %%8888,A,050929003153,N2240.6927E11359.3980,60,185,C+28,C3800000,152,CFG:1234, 110km/h,80km/h,40km,30min,10min|

# **3. Server Control / Command Packet.**

The server has the ability to control the UNIT by sending the commands defined in this section. These command data will be sent to the UNIT via either SMS or GPRS. There are three groups for the commands: (a) alarm control (b) single line command and (c) command and settings. Generally when the UNIT receives the command, it will acknowledge it and return a data. Server can verify the acknowledgement to determine whether the transmission is successful or not.

Syntax && is the packet header [CR][LF] is the end byte. The Packet has following format: a) Command for the external car alarm and the in-vehicle outputs &&X [command1] [CR][LF] b) Single Command &&Y [command2] [CR][LF] c) Command with other parameters &&Z [command3], [parameters1] ,[parameters2] ,[parametersX][CR][LF] The confirmation packet will include the UNIT's ID and the corresponding data. For example, **%% [ID],[GPS Valid],[Date & Time],[Loc],[Speed],[Dir],[Temp],[Status],[Event],** 

#### **[Message]|[CR][LF]**

*a) Command for in-vehicle control* 

Direct control: the server will have the ability to directly control the UNIT's outputs. There are outputs directly connected to the UNIT, so the server can set commands to perform some alarm functions.

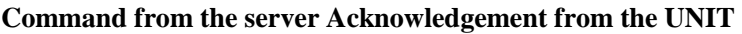

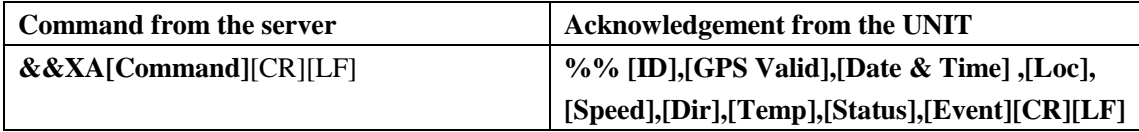

The commands can be summarized in the following table.

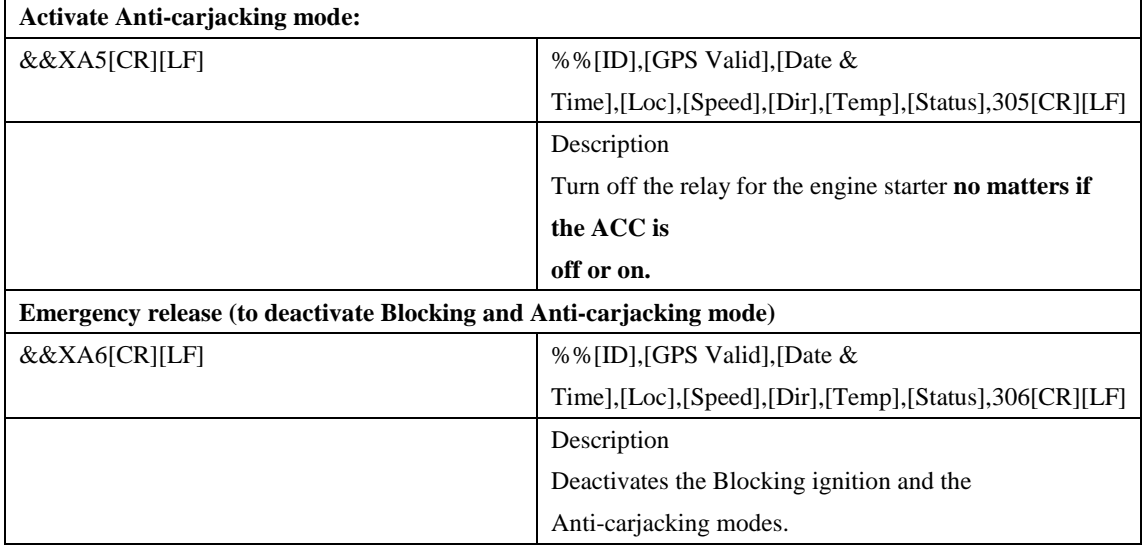

#### *b) Single Command*

The single command contains only one action, and no parameter will be included in the transmitting data. These commands can will be send to the UNIT via either GPRS or SMS. The command and acknowledge formats are listed as below:

The structure of the single command can be summarized as,

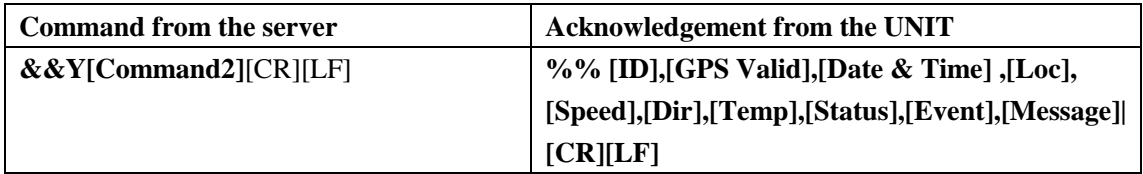

FULL description:

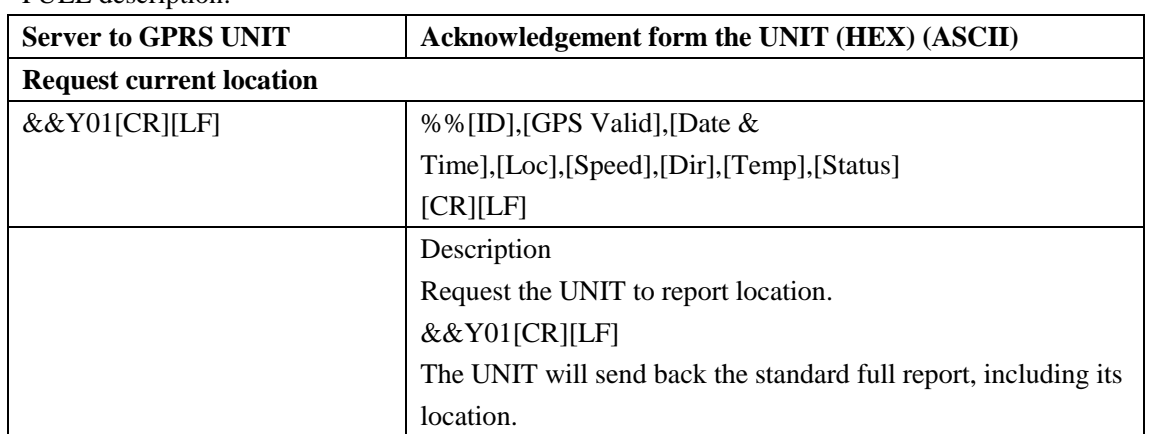

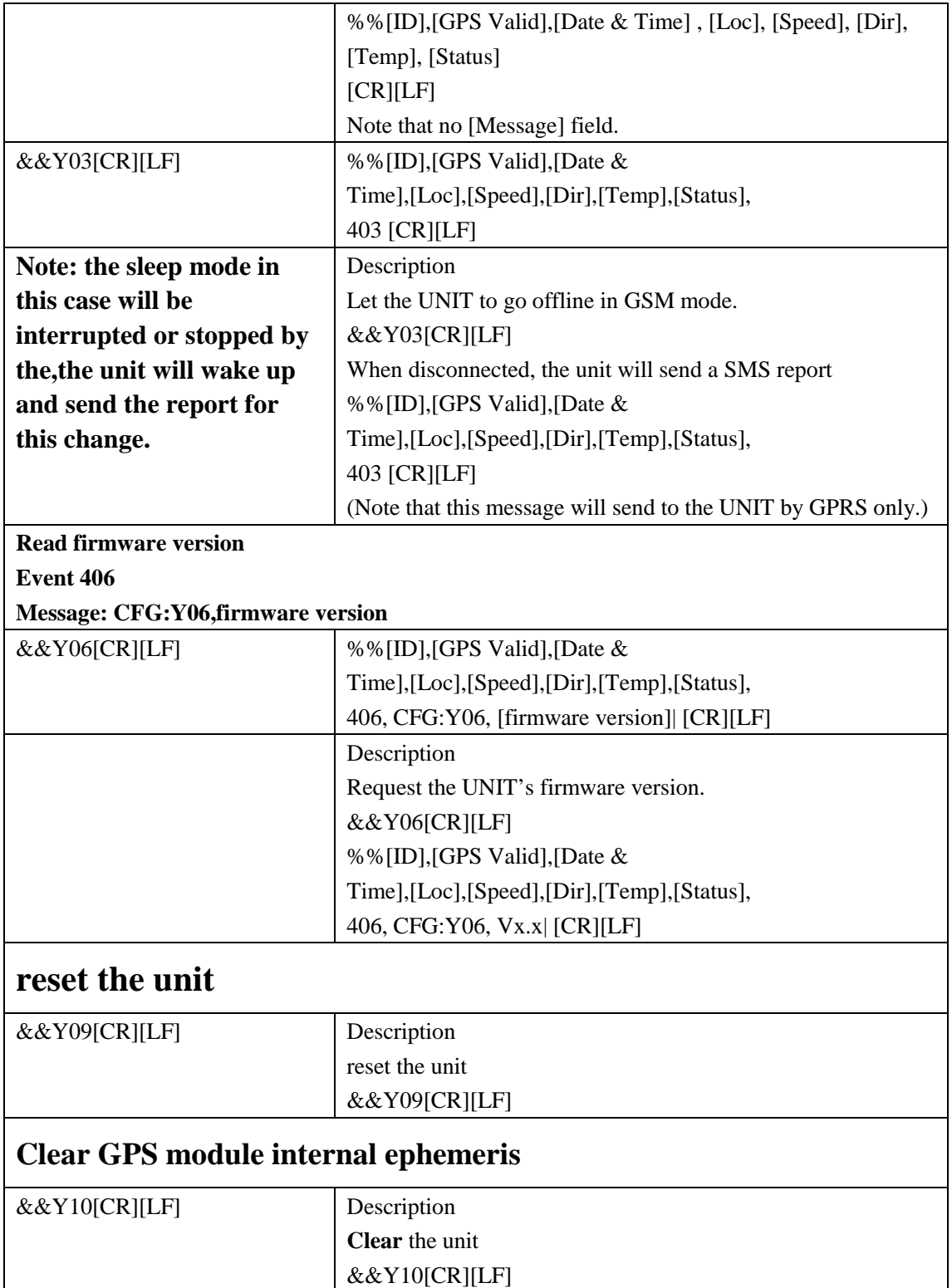

**c**) Command for Automatic report setup

The GROUP c command contains not only the action, but also number of parameters.

The format of the GROUP c can be summarized as,

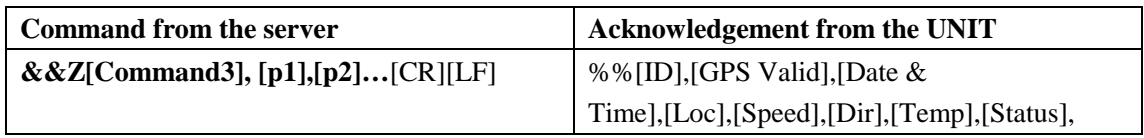

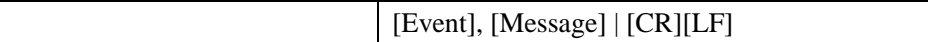

[Event]

[Message]: CFG: Z[Command3], [parameters],….

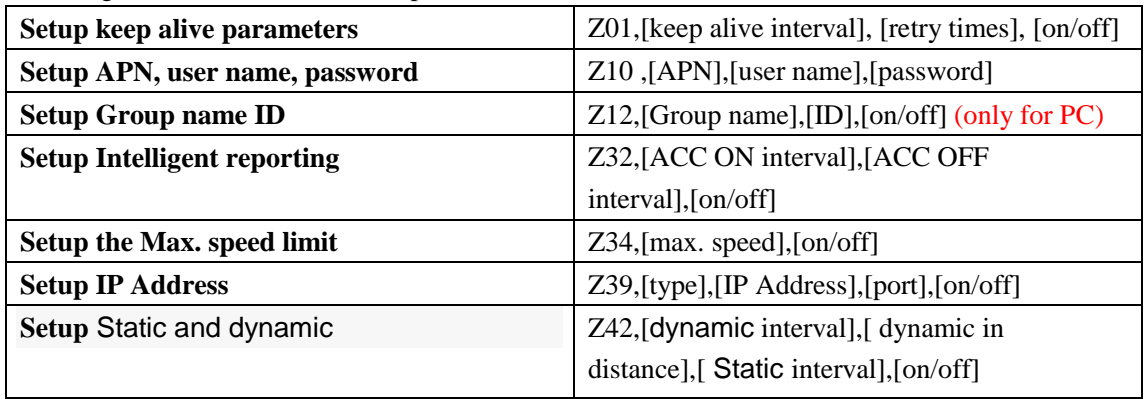

# **c-1 Automatic report setup:**

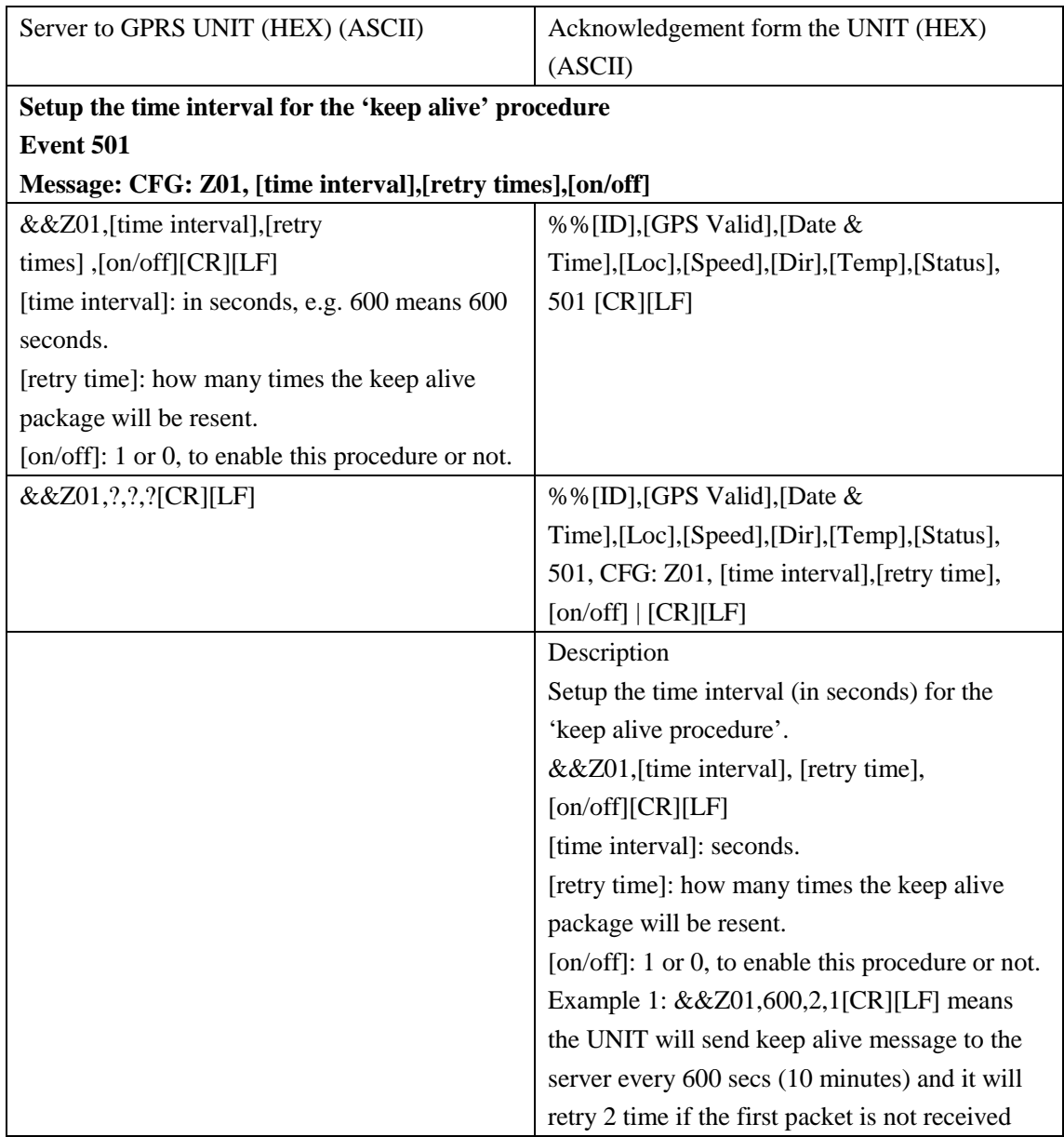

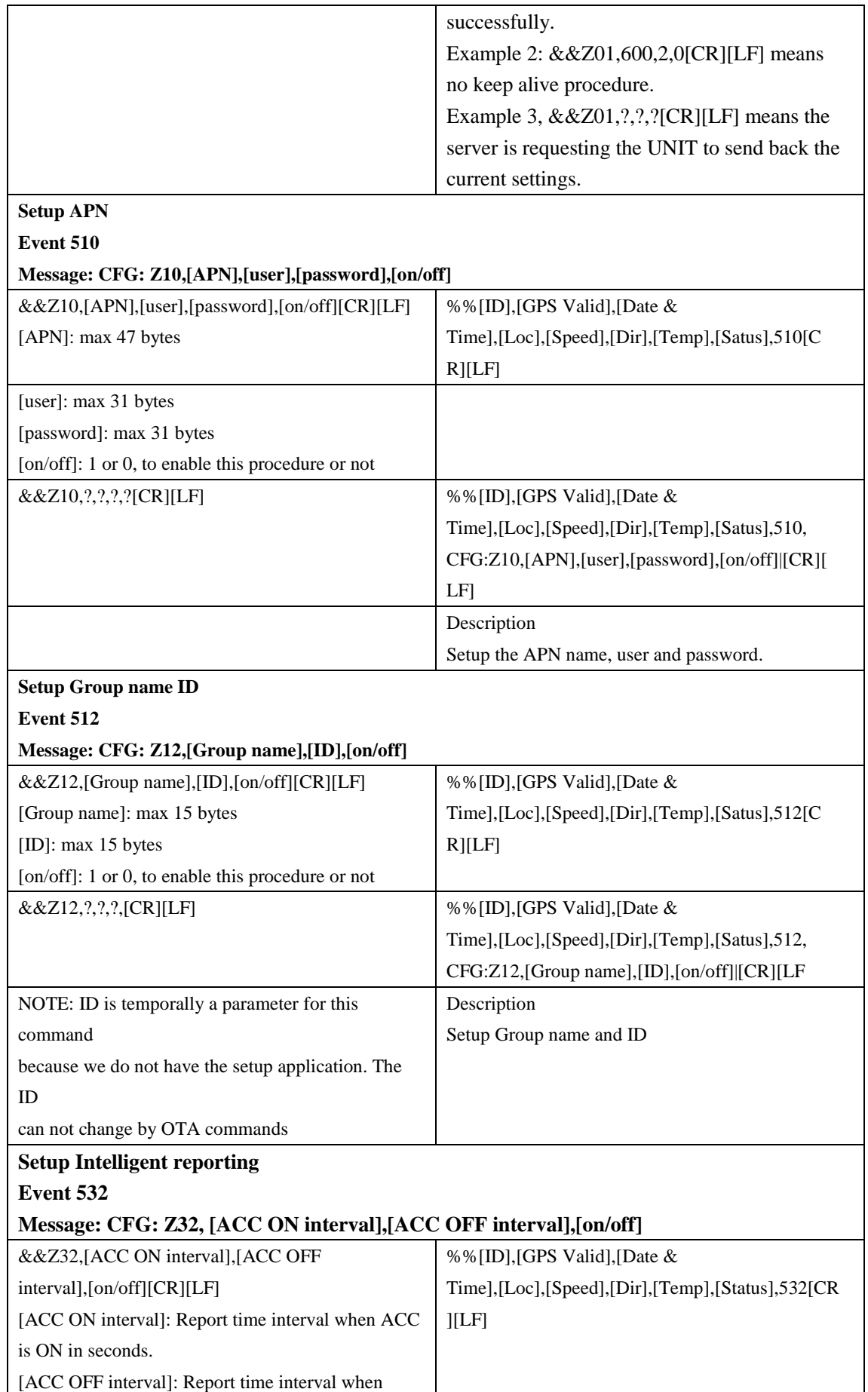

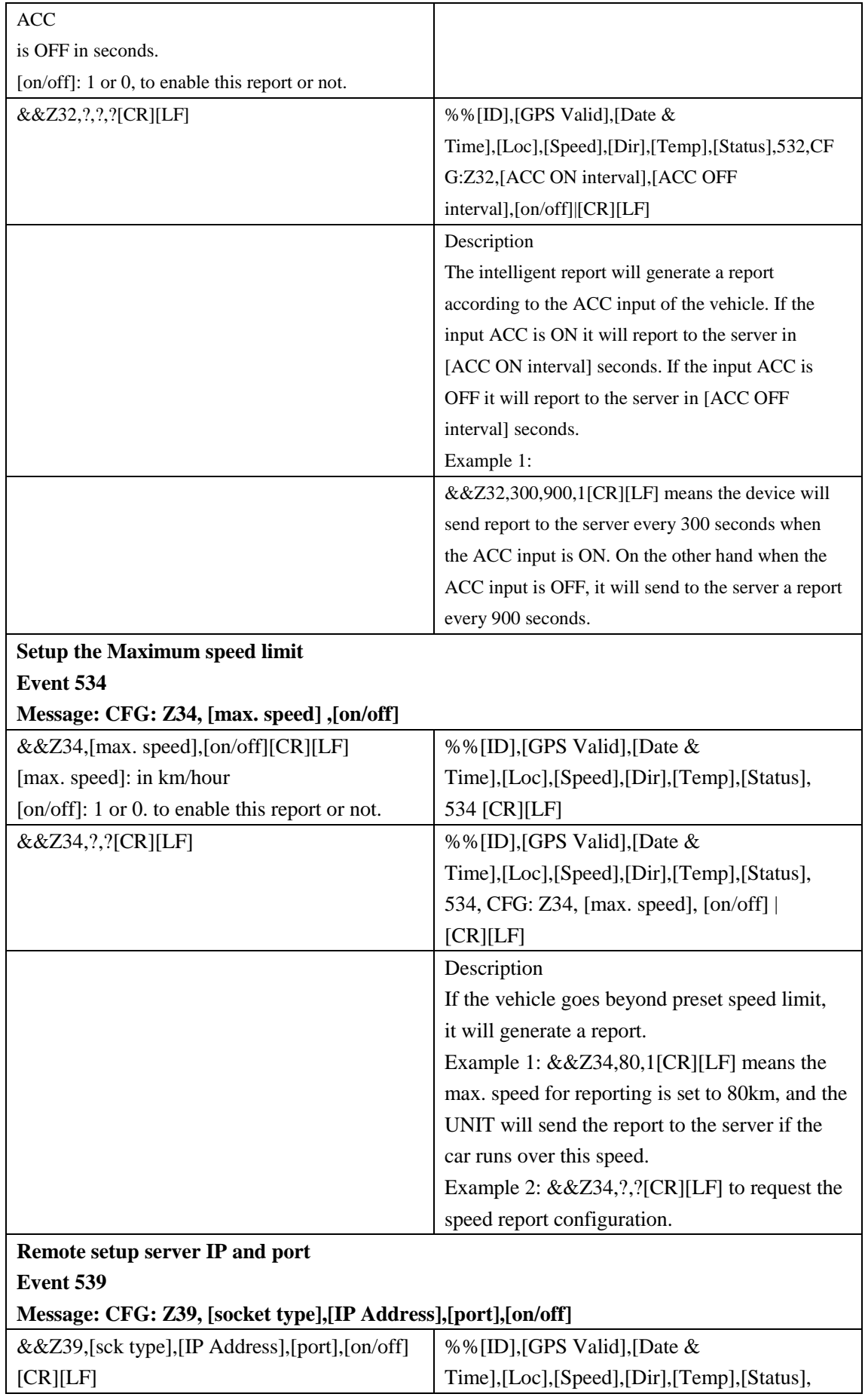

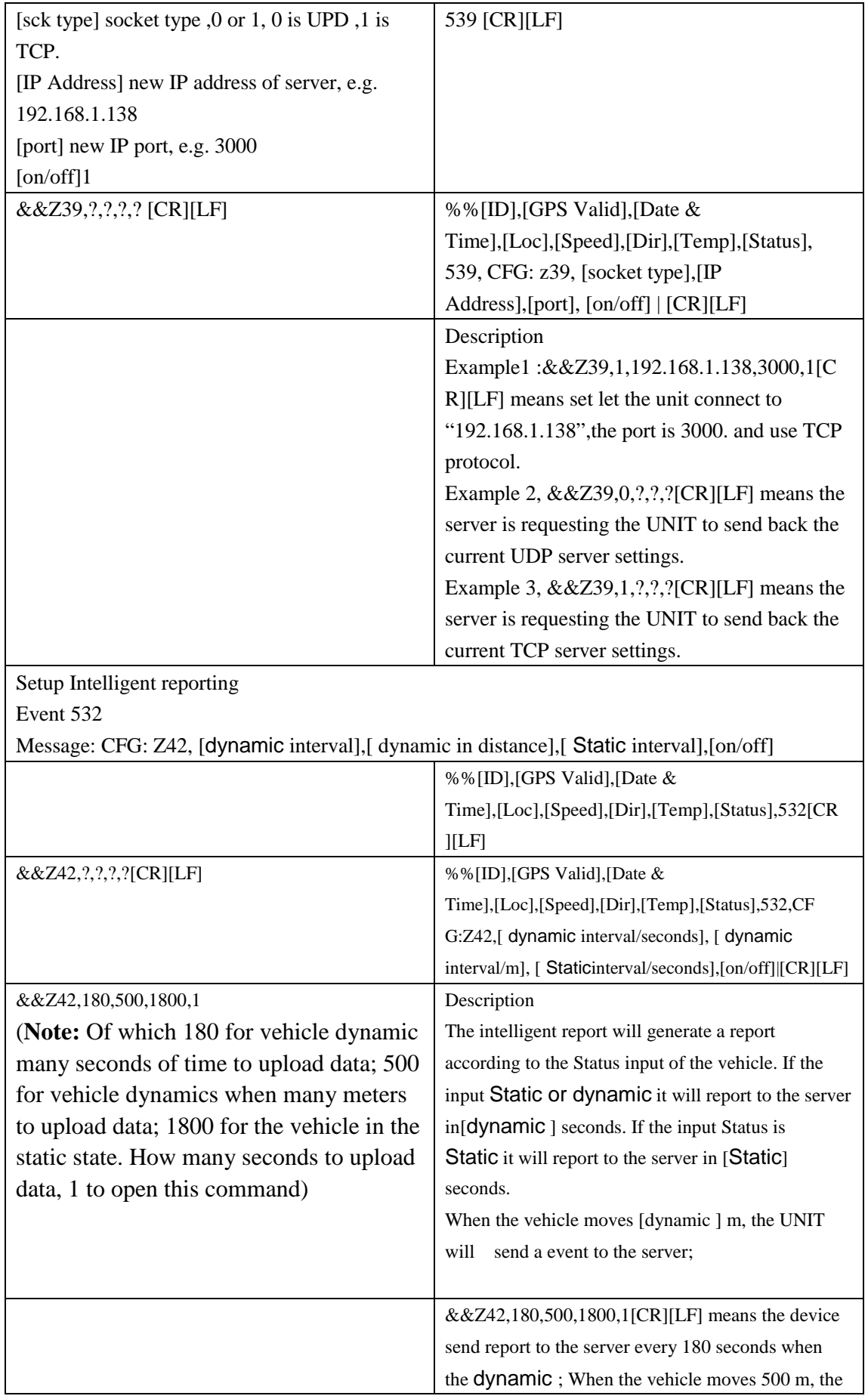

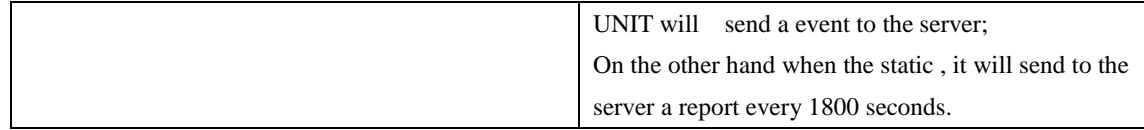

The following command only for mobile phone send command in effect

## Main commands: Main commands:

1. Register mobile number (register the mobile number to the tracker and the tracker is only workable for the registered number)

# Commands format: &&S,123456,S03,8613912345678

86 is country code, 13912345678 is the new mobile number The mobile can use the number to send commands like &&X…..&&Z, &&Y… etc. to tracker afterward.

2. Modify tracker's passwords (you don't need set the command, if you don't want to modify)

**Commands format: &&S,123456,S01,666666** 

Old passwords=123456, New passwords=666666 (original passwords=123456)

3. Turn off LED light (you don't need set the command, if you don't want a hidden installation)

### **Commands format: &&S,123456,S05,1#**

1 means to turn off LED display, set "0" to return to normal display (Remark: You can turn off LED display after installation if you don't want others to know your installation position.)

4. Set monitoring mobile phone number (When setting up the effective mobile phone numbers, and other numbers cannot access, only to set the number of effective)

### **Commands format: &&S,123456,S09,**8613912345678**#**

In the absence of setting this command, all incoming calls can be automatically answer, when the setting of this command, only this number (8613912345678) can automatically answer, the other into the number cannot answer; ( Note: on the device SIM card number must have caller ID function, otherwise unable to answer )

5. Querying a remote oil electric success confirmation order **Command format: &&Y56** 

Equipment will return ON or OFF, ON representative confirmed that the current oil electric state, OFF representative.

# END